١s

# **Electron Configuration**

**Electron configurations are used to indicate the arrangement of electrons around the nucleus of an atom in its ground state.** An electron configuration is made up of numbers and letters. The first number is known as the principle quantum number (n). Each principle quantum number refers to the energy level (or shell) in the atom.

1s

 $2s 3s-$ 4s→ 5s -

6s- $7s+$  4с

5f

Energy levels tell how far an electron is located from the nucleus.

Within each principle energy level, electrons occupy sublevels (or subshells). There are 4 different types of sublevels. Sublevels are represented by the letters **s, p, d & f**. These sublevels correspond to different regions of the periodic table as shown to the right.

An **s** sublevel can hold a maximum of **2 electrons**. A **p** sublevel can hold a maximum of **6 electrons**. A **d** sublevel can hold a maximum of **10 electrons**. An **f** sublevel can hold a maximum of **14 electrons**.

Since the quantum mechanics model does not limit electrons to a fixed circular path, like the Bohr model, electrons are said to be located in orbitals. **Orbitals are regions of an atom where there is a high probability of finding an electron.** Each orbital can hold a maximum of 2 electrons. An s subshell contains 1 s orbital, a p subshell has 3 p orbitals, a d subshell has 5 d orbitals and an f subshell has 7 f orbitals.

sublevel # electrons # orbitals  $\begin{array}{c|c|c|c|c|c} \hline s & 2 & 1 \end{array}$ p | 6 | 3 d  $10 \t 5$ f 14 7

**An s orbital has a spherical shape. P orbitals have a dumbbell shape.** 

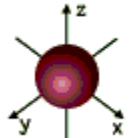

**D & f orbitals are more complex in shape. D orbitals are shown to the right**

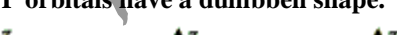

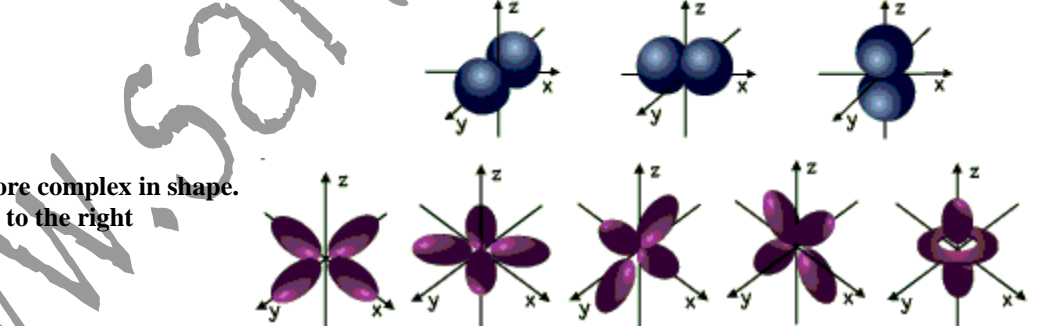

**The following rules provide explanations for how electrons are arranged within principle energy levels. Aufbau Principle** - *Electrons enter orbitals of lowest energy first.*

The orbitals of a subshell are all equal. For example, the p subshell has 3 orbitals. All have the same energy. Within an energy level, the s subshell is the lowest energy sublevel. The f subshell is the highest energy sublevel. The  $p \& d$ sublevels are in the middle but d has more energy than p. (Energy in sublevels:  $s < p < d < f$ )

Energy levels sometimes overlap but since *electrons enter orbitals of lowest energy first*, electrons will fill a 4s orbital before a 3d. This is why electron configurations fill in the order they do, even if the energy levels are not in order. (For example, the following snippet in order is:  $6s^2 4f^{14} 5d^{10} 6p^6$ . A 6s orbital fills before a 4f and 5d because of the Aufbau Principle.)

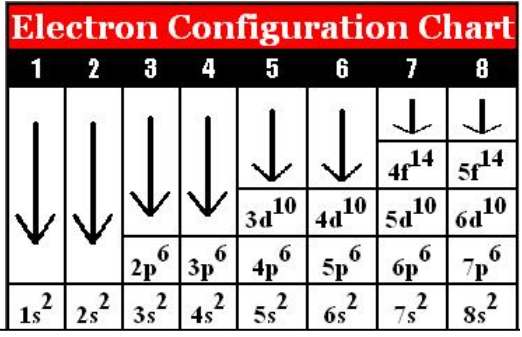

#### **Pauli Exclusion Principle** - *An atomic orbital can describe at most two electrons.*

Atomic orbitals are represented using a box.

If an orbital contains only one electron, it would be written like this: In order for two electrons to fill the same orbital, they must have opposite spins. One spins clockwise and one spins counterclockwise. An orbital with two electrons would look like this:

#### **Hund's Rule** - *When electrons occupy orbitals of the same energy, electrons will enter empty orbitals first.*

A p subshell with three orbitals would all have one electron with parallel spins before any orbital will gain a second electron.

The example would represent a  $p<sup>3</sup>$  subshell.

#### **Follow the steps below to write an electron configuration.**

**Example:** Write the electron configuration for cobalt.

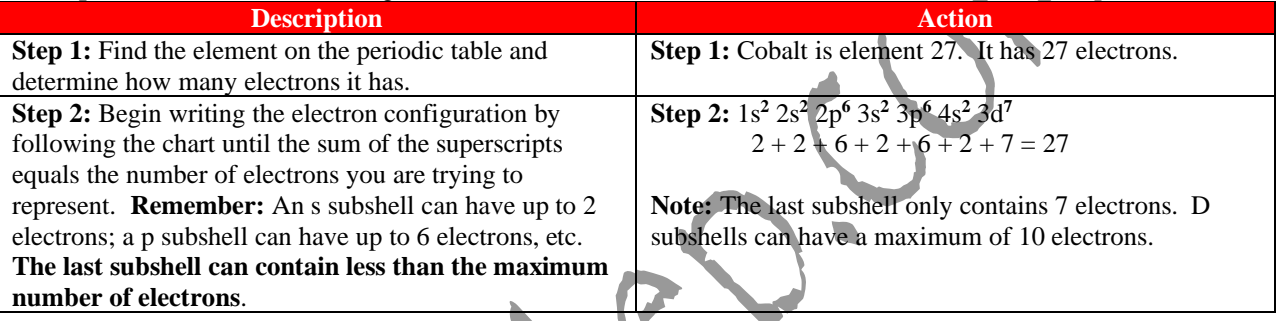

## **Follow the steps below to write short cut version of electron configurations.**

**Example:** Write the short cut electron configuration for osmium.

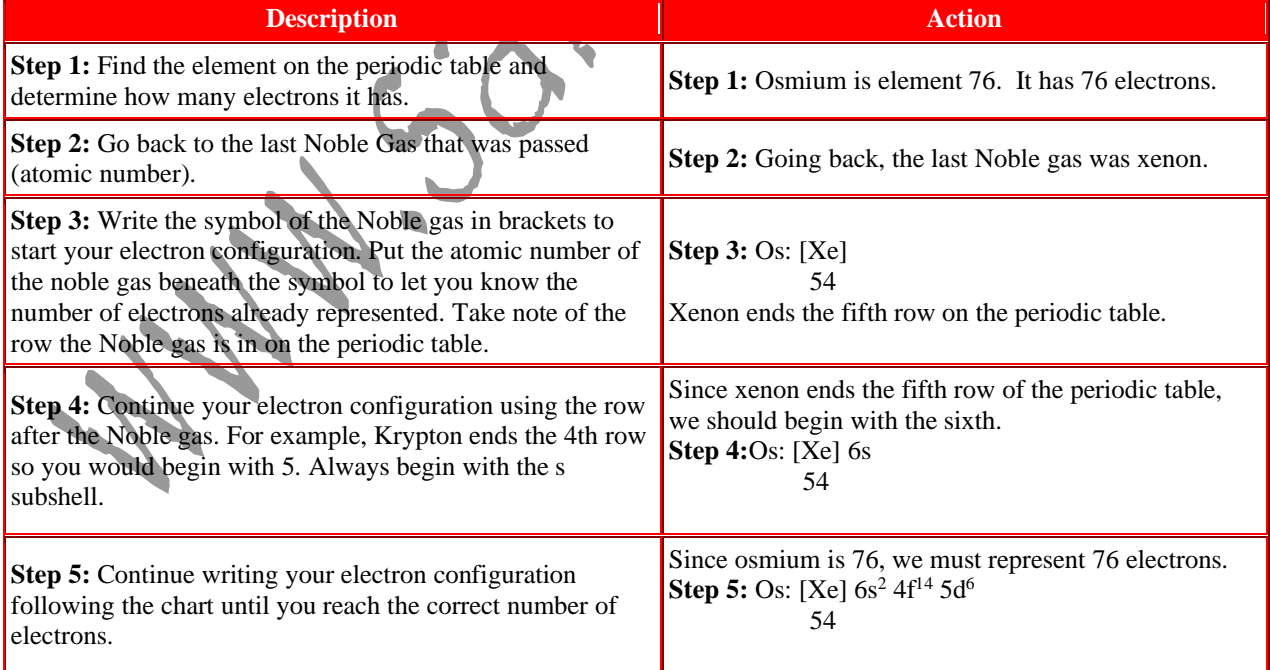

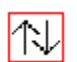

### Follow the steps below to write an orbital diagram.

**Example:** Write an orbital diagram for phosphorus.

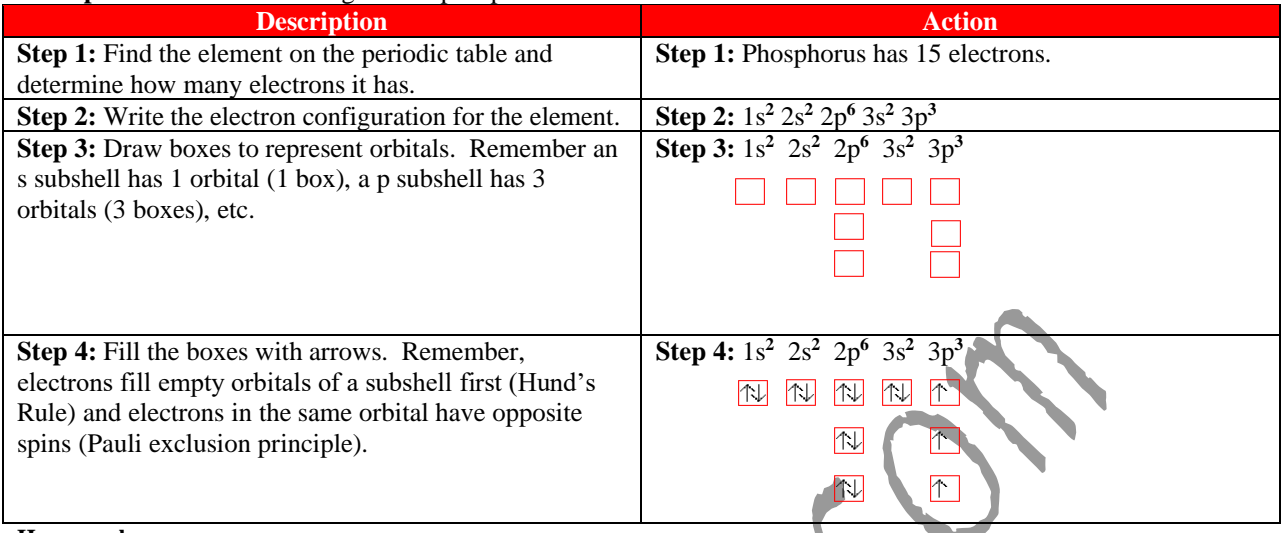

Homework:

Part I: Give a possible set of quantum numbers for the highest energy electron and write full electron configurations for each of the following.

- 1. Sr :  $1s^2 2s^2 2p^6 3s^2 3p^6 4s^2 3d^{10} 4p^6 5s^2$
- 2. Y:  $1s^2 2s^2 2p^6 3s^2 3p^6 4s^2 3d^{10} 4p^6 5s^2 4d^1$
- 3. Zn:  $1s^2 2s^2 2p^6 3s^2 3p^6 4s^2 3d^{10}$
- 4. I:  $1s^2 2s^2 2p^6 3s^2 3p^6 4s^2 3d^{10} 4p^6 5s^2 4d^{10} 5p$
- 5. F:  $1s^2 2s^2 2p^5$
- 6. Cu:  $1s^2 2s^2 2p^6 3s^2 3p^6 4s^1 3d^{10}$

Part II: Give a possible set of quantum numbers for the highest energy electron and write short cut electron configurations for each of the following

- 1. Ar: [Ne]  $3s^2 3p$
- 2. Cd: [Kr] 5s<sup>2</sup> 4d
- 3. Ca: [Ar]
- Ge: [Ar] 4s<sup>2</sup> 3d<sup>10</sup> 4p<sup>2</sup>  $4.$
- 5. Os: [Xe] 6s<sup>2</sup> 4f<sup>14</sup> 5d<sup>6</sup>
- 6. At: [Xe]  $6s^2$  4f<sup>14</sup> 5d<sup>10</sup>  $6p^5$

Part III: Give a possible set of quantum numbers for the highest energy electron and write orbital diagrams for each of the following.

1. Se:  $[Ar]$  4s<sup>2</sup>  $3d^{10}$  $4p<sup>4</sup>$ N NNNNNN NT

- 2. He:  $1s^2$
- 3. Sc:  $[Ar]$  4s<sup>2</sup> 3d<sup>1</sup>
- 4. Al: [Ne]  $3s^2 3p^1$  $\begin{picture}(20,20) \put(0,0){\line(1,0){10}} \put(15,0){\line(1,0){10}} \put(15,0){\line(1,0){10}} \put(15,0){\line(1,0){10}} \put(15,0){\line(1,0){10}} \put(15,0){\line(1,0){10}} \put(15,0){\line(1,0){10}} \put(15,0){\line(1,0){10}} \put(15,0){\line(1,0){10}} \put(15,0){\line(1,0){10}} \put(15,0){\line(1,0){10}} \put(15,0){\line(1$
- 5. Ni: [Ar]  $4s^2$  3d<sup>8</sup>